МИНИСТЕРСТВО ОБРАЗОВАНИЯ И МОЛОДЕЖНОЙ ПОЛИТИКИ СВЕРДЛОВСКОЙ ОБЛАСТИ ГОСУДАРСТВЕННОЕ АВТОНОМНОЕ ПРОФЕССИОНАЛЬНОЕ ОБРАЗОВАТЕЛЬНОЕ УЧРЕЖДЕНИЕ СВЕРДЛОВСКОЙ ОБЛАСТИ «КАМЕНСК-УРАЛЬСКИЙ ПОЛИТЕХНИЧЕСКИЙ КОЛЛЕДЖ» (ГАПОУ СО «КУПК»)

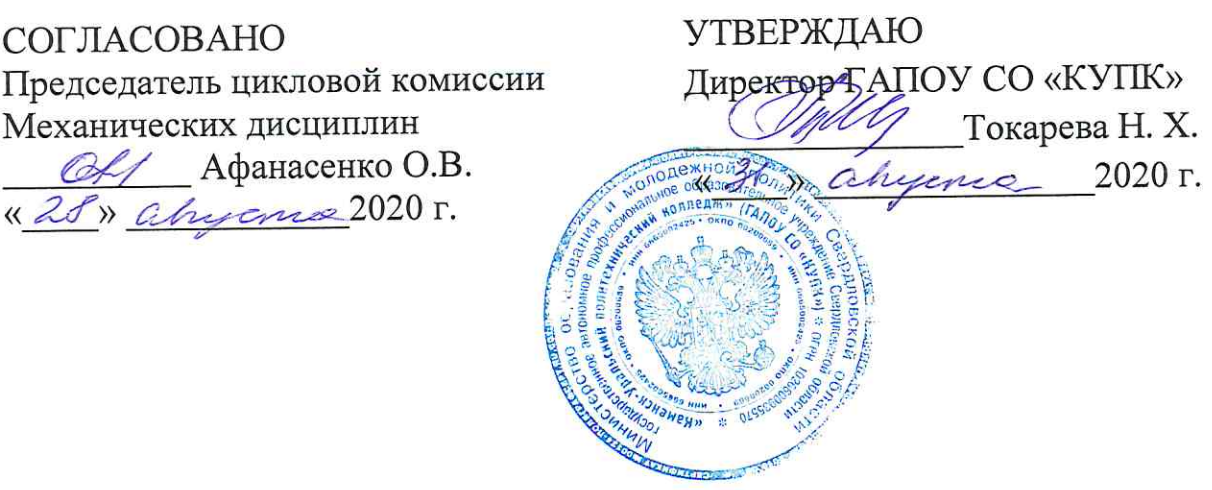

# РАБОЧАЯ ПРОГРАММА УЧЕБНОЙ ДИСЦИПЛИНЫ

## ЕН.02 ИНФОРМАТИКА

## 15.02.12Монтаж, техническое обслуживание и ремонт промышленного оборудования (по отраслям)

Квалификация: Техник-механик

Рабочая программа учебной дисциплины ЕН.02 Информатика разработана на Федерального государственного основе образовательного стандарта среднего профессионального образования по специальности 15.02.12 Монтаж, техническое обслуживание и ремонт промышленного оборудования (по отраслям), утвержденного приказом Минобрнауки России от 9 декабря 2016 года №1580.

#### Организация - разработчик:

ГАПОУ СО «Каменск-Уральский политехнический колледж», г. Каменск-Уральский.

#### Разработчики:

Лихачева Надежда Михайловна - преподаватель первой квалификационной категории, ГАПОУСО«Каменск-Уральский политехнический колледж».

Проведена внутренняя техническая и содержательная экспертиза программы учебной дисциплины ЕН.02 Информатика в рамках цикловой комиссии.

Рассмотрено на заседании цикловой комиссии Механических дисциплин (протокол № 1 от 28.08.2020 г.) и одобрено методическим советом (протокол № 1 от 31.08.2020 г.)

Разработчик Председатель цикловой комиссии Информационные системы

durf Лихачева Н.М.

Калмыкова И.М.

# **СОДЕРЖАНИЕ**

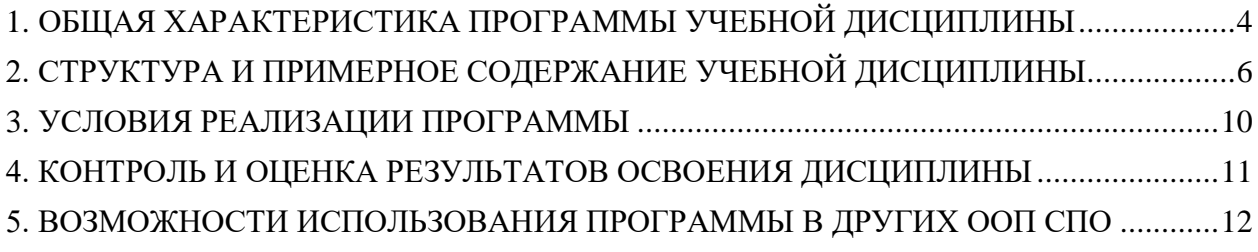

## <span id="page-3-0"></span>1. ОБЩАЯ ХАРАКТЕРИСТИКА ПРОГРАММЫ УЧЕБНОЙ ДИСЦИПЛИНЫ

#### 1.1. Область применения программы

Рабочая программа учебной дисциплины является частью основной профессиональной образовательной программы в соответствии  $\mathbf{c}$  $\Phi$  FOC  $\Pi$ <sup>O</sup> специальности15.02.12 Монтаж, техническое обслуживание и ремонт промышленного оборудования (по отраслям).

#### $1.2.$ Место лисниплины  $\mathbf{B}$ структуре основной профессиональной образовательной программы

Дисциплина входит вматематический и общий естественнонаучный цикл.

## 1.3. Цель и планируемые результаты освоения дисциплины

В результате освоения дисциплины обучающийся должен уметь:

выполнять расчеты с использованиемприкладных компьютерных программ;  $\overline{\phantom{a}}$ 

использовать сеть Интернет и ее возможности для организации оперативного обмена информацией;

использовать технологии сбора, размещения, хранения, накопления, преобразования профессиональноориентированных  $\overline{M}$ передачи ланных  $\overline{B}$ информационных системах;

обрабатывать и анализировать информацию с применением программных средств и вычислительной техники;

 $\frac{1}{2}$ получать информацию в локальных и глобальных компьютерных сетях;

 $\overline{a}$ применять графические редакторы для создания и редактирования изображений;

применять компьютерные программы для поиска информации, составления и оформления документов и презентаций;

В результате освоения дисциплины обучающийся должен знать:

 $\overline{a}$ базовые системные программные продукты и пакеты прикладных программ;

основные положения и принципы построения системы обработки и передачи информации;

устройство компьютерных сетей и сетевых технологий обработки и передачи информации;

метолы и приемы обеспечения информационной безопасности:  $\overline{a}$ 

 $\blacksquare$ методы и средства сбора, обработки, хранения, передачи и накопления информации;

общий состав и структуру персональных электронно-вычислительных машин (далее - ЭВМ) и вычислительных систем;

основные принципы, методы  $\boldsymbol{\mathrm{M}}$ свойстваинформационных И телекоммуникационныхтехнологий, их эффективность

 $\overline{4}$ 

Результатом освоения программы учебной дисциплины является овладение обучающимися элементами общих (ОК) и профессиональных (ПК) компетенций:

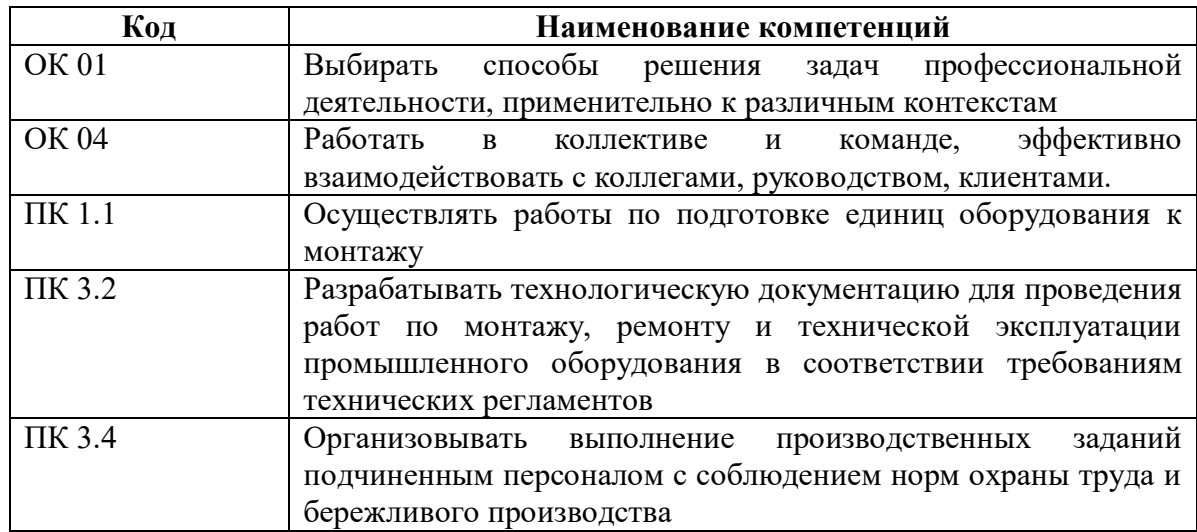

## **1.4. Рекомендуемое количество часов на освоение программы дисциплины:**

максимальной учебной нагрузки обучающегося 64 часов, в том числе:

- обязательной аудиторной учебной нагрузки обучающегося 60 часа;
- практических и лабораторных 30 часов;
- самостоятельной работы обучающегося 4 часа.

# <span id="page-5-0"></span>**2. СТРУКТУРА И ПРИМЕРНОЕ СОДЕРЖАНИЕ УЧЕБНОЙ ДИСЦИПЛИНЫ**

## **2.1. Объем учебной дисциплины и виды учебной работы**

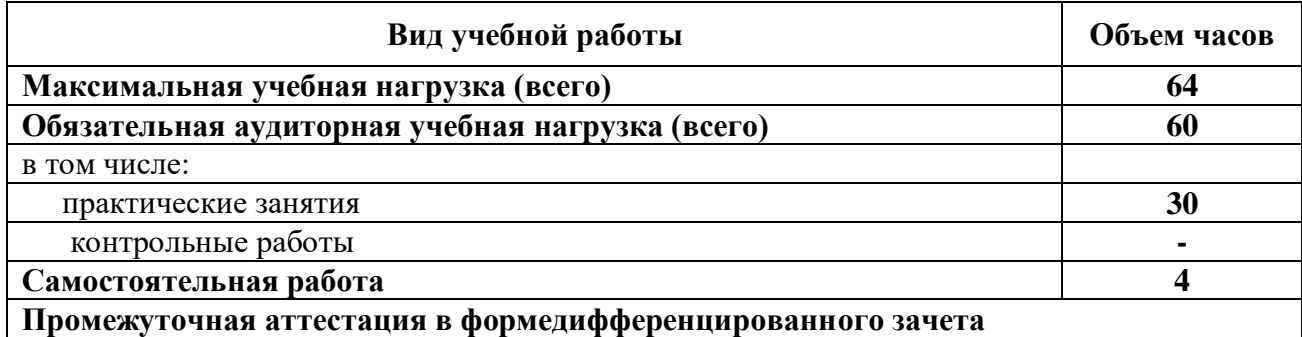

# **2.2. Тематический план и содержание учебной дисциплины**

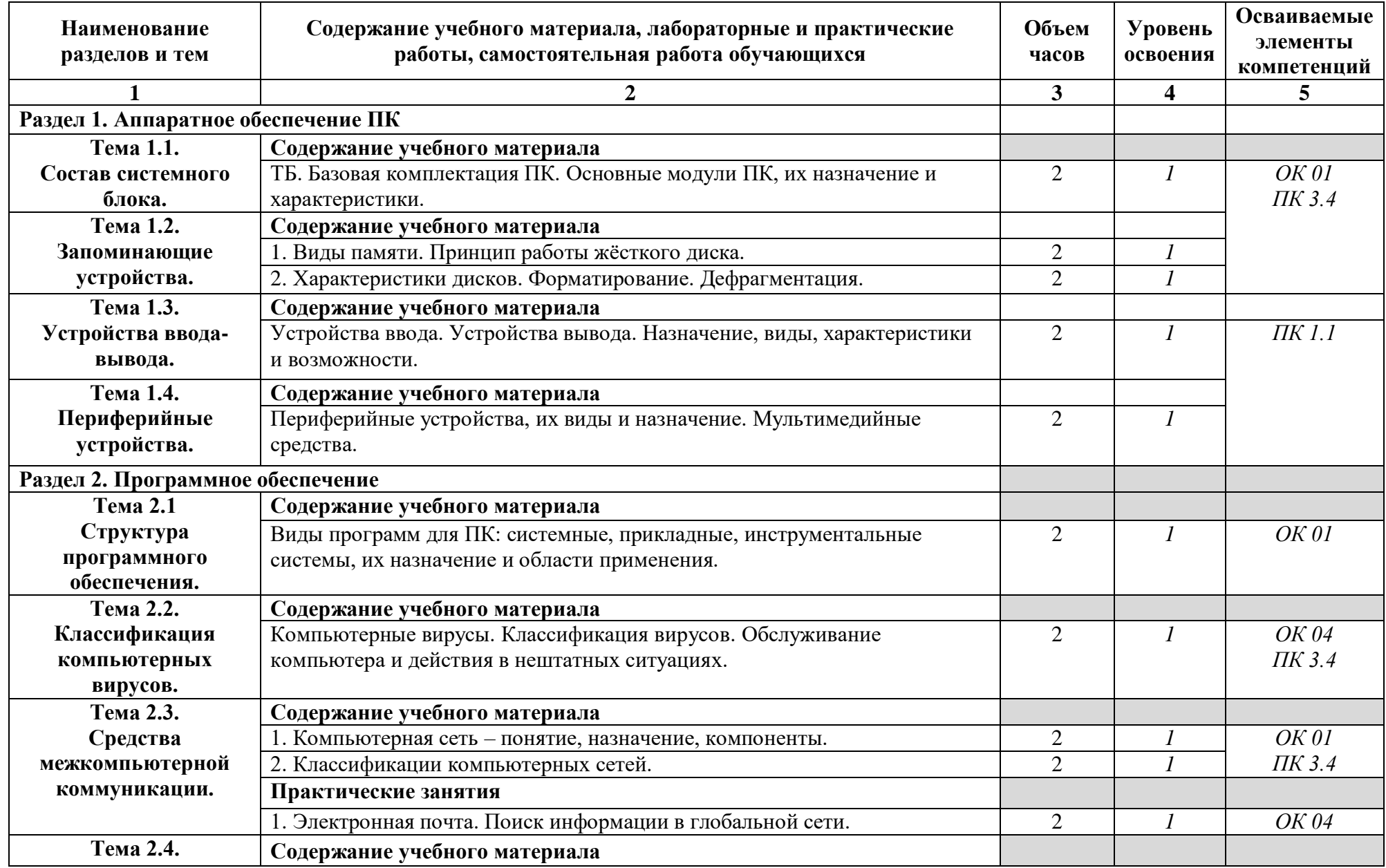

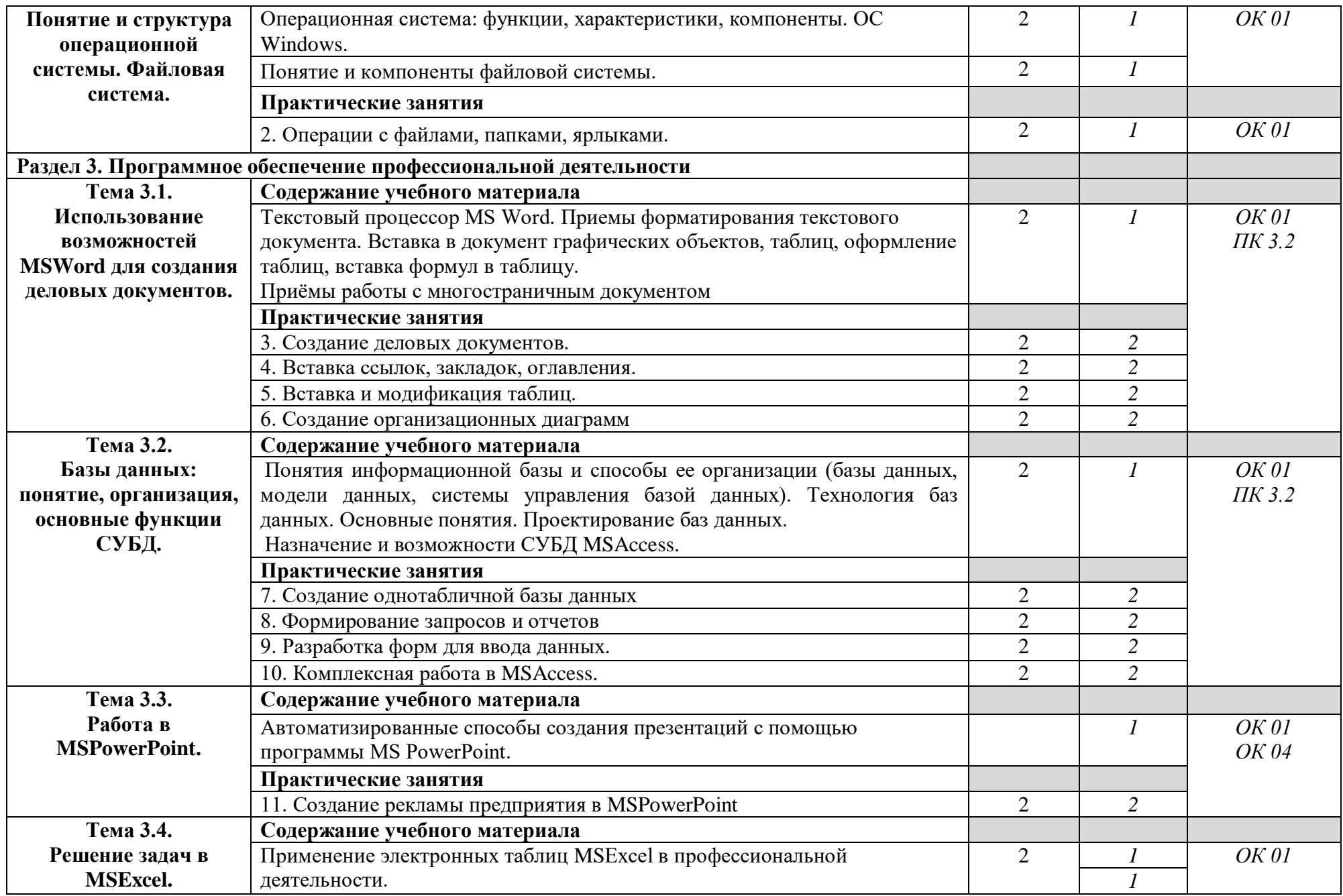

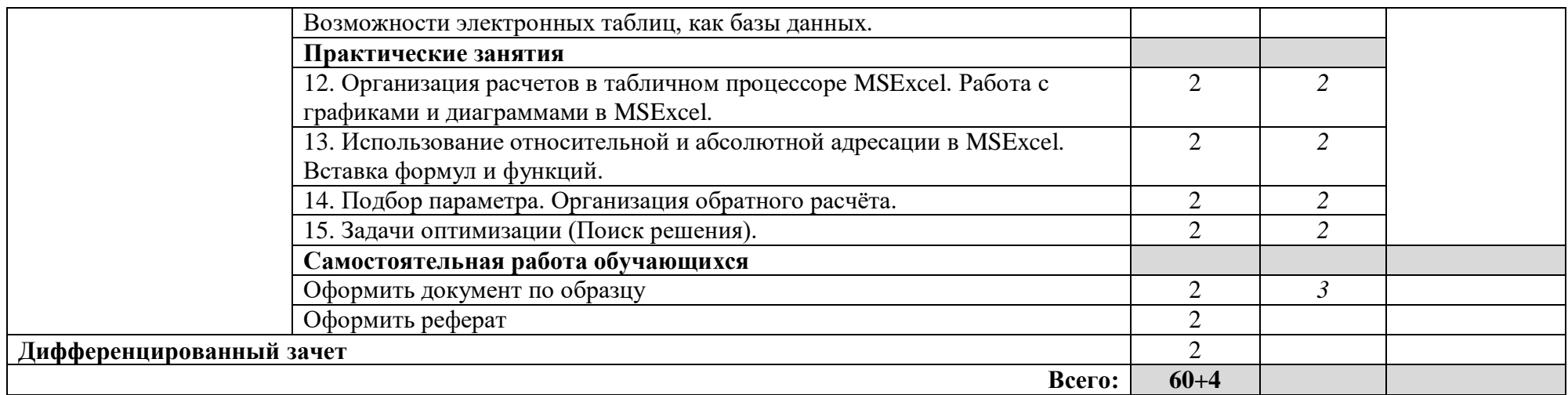

## *Для характеристики уровня освоения учебного материала используются следующие обозначения:*

1.– ознакомительный (узнавание ранее изученных объектов, свойств);

2.–репродуктивный (выполнение деятельности по образцу, инструкции или под руководством);

3. – продуктивный (планирование и самостоятельное выполнение деятельности, решение проблемных задач).

## <span id="page-9-0"></span>**3. УСЛОВИЯ РЕАЛИЗАЦИИ ПРОГРАММЫ**

## **3.1. Материально-техническое обеспечение**

Реализация программы предполагает наличие наличия учебного кабинета «Информатика» (кабинет 107), расположенного по адресу г. Каменск – Уральский, ул. Алюминиевая 60.

 Автоматизированные рабочие места обучающихся (Процессор не ниже Core i3, оперативная память объемом не менее 4 Гб);

 Автоматизированное рабочее место преподавателя (Процессор не ниже Core i3, оперативная память объемом не менее 4 Гб);

- Проектор и экран;
- Маркерная доска;
- Программное обеспечение общего и профессионального назначения.

## **3.2. Информационное обеспечение обучения**

Перечень используемых учебных изданий, Интернет-ресурсов, дополнительной литературы

### **Основные источники (печатные издания):**

1. Гаврилов, М. В. Информатика и информационные технологии: учебник М. В. Гаврилов, В. А. Климов. – 2-е изд., испр. и доп. – М.: Издательство Юрайт, 2016. – 350 с.

2. Рагулин, П.Г. Информационные технологии. Электронный учебник. – Владивосток: ТИДОТ Дальневост. ун-та, 2014. - 208 с.

## **Дополнительные источники (печатные издания)**

1. Голицина, О.Л., Максимов, Н.В., Партыка, Т.Л., Попов. И.И. Информационные технологии: учебник / О.Л. Голицына, Н.В. Максимов, Т.Л. Партыка, И.И. Попов. – М.: ФОРУМ: ИНФРА–М, 2012. – 608 с.: ил.

2. Беленький, П.П. Информатика для ссузов. Учебное пособие / ред. П.П. Беленького. – М.: Кнорус, 2014. – 448с.

3. Колмыкова, Е.А. Кумскова И.А. Информатика: учебное пособие для студентов средних профессиональных учебных заведений / Е.А. Калмыкова, И.А. Кумскова. – Академия ИЦ, 2013. – 416с.

4. Леонтьев, В. П. Новейшая энциклопедия персонального компьютера 2016/ В. П. Леонтьев. – М.: Эксмо, 2016. – 560 с.

5. Михеева, Е.В. Информационные технологии в профессиональной деятельности / Е.В. Михеева. – М.: Издательский центр «Академия», 2016. – 300с.

6. Лозовский, Л.Ш., Ратновский, Л.А. Интернет – это интересно! / Л.Ш.

Лозовский, Л.А. Ратновский – М.: Инфра-М, 2016. – 127с.

7. Корнеев, И.К. Информационные технологии в работе с документами / И.К. Корнеев: учебник. – М.: Проспект, 2015. – 304с.

## **Интернет-ресурсы:**

- 1. www.ict.equ.ru/catalog ИК Портал Интернет ресурсы;
- 2. www.intuit.ru Интернет университет информационных технологий;
- 3. <http://dic.academic.ru/> Словари.

В случае изменения графика образовательного процесса и перевода обучающихся на дистанционное обучение возможно проведение занятий, консультаций с применением программ Zoom, Skype и т.д.

# <span id="page-10-0"></span>**4. КОНТРОЛЬ И ОЦЕНКА РЕЗУЛЬТАТОВ ОСВОЕНИЯ ДИСЦИПЛИНЫ**

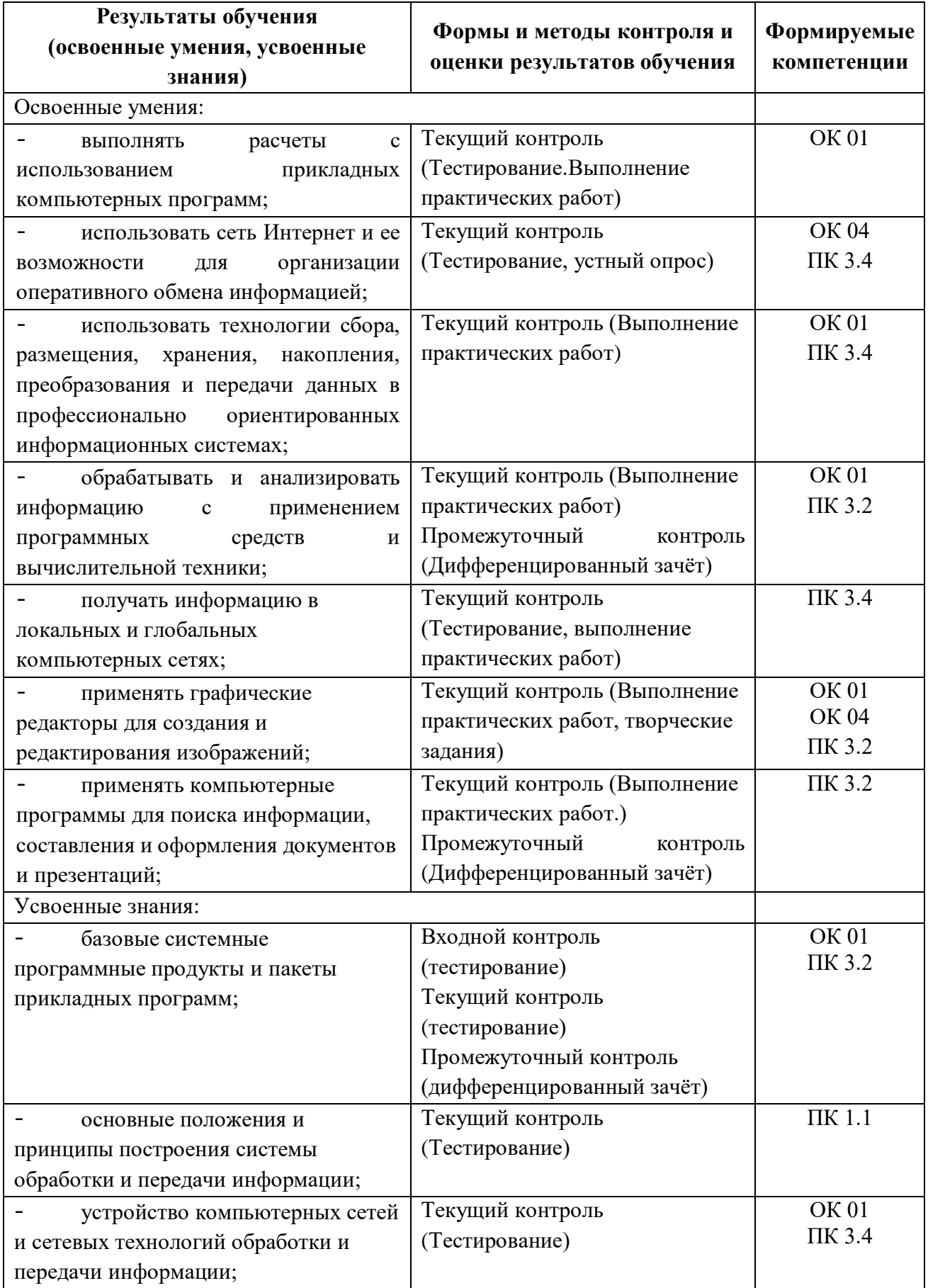

![](_page_11_Picture_132.jpeg)

## <span id="page-11-0"></span>**5. ВОЗМОЖНОСТИ ИСПОЛЬЗОВАНИЯ ПРОГРАММЫ В ДРУГИХ ООП СПО**

Рабочая программа может быть использована для обучения укрупненной группы профессий и специальностей 15.00.00 Машиностроение.